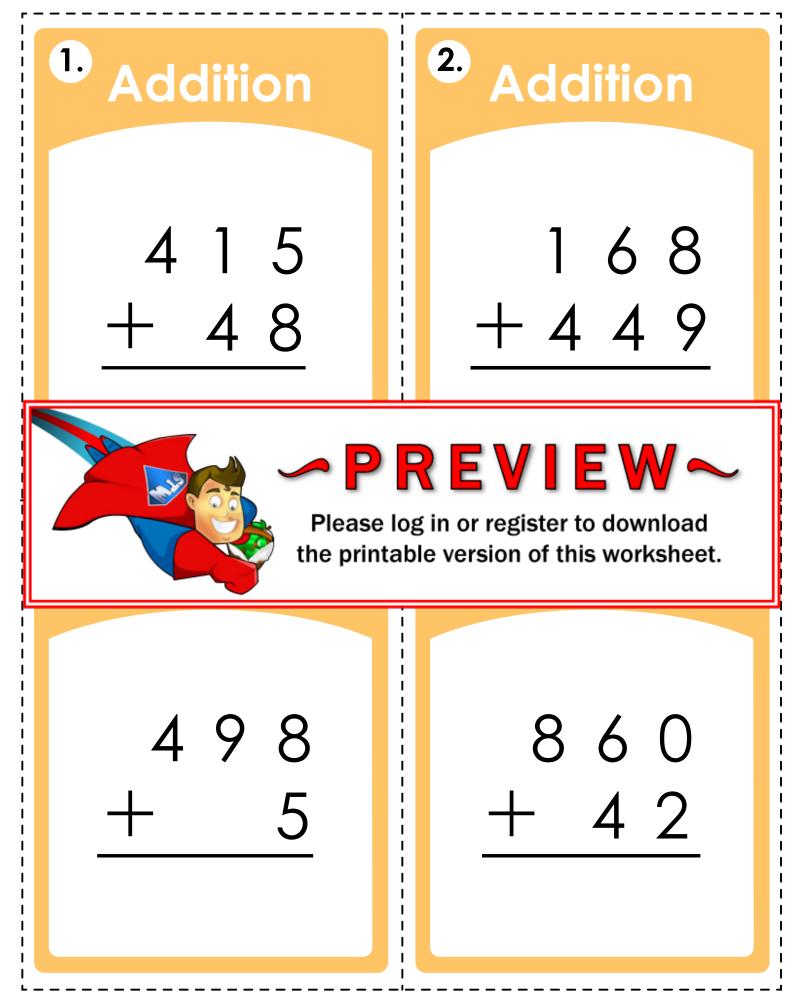

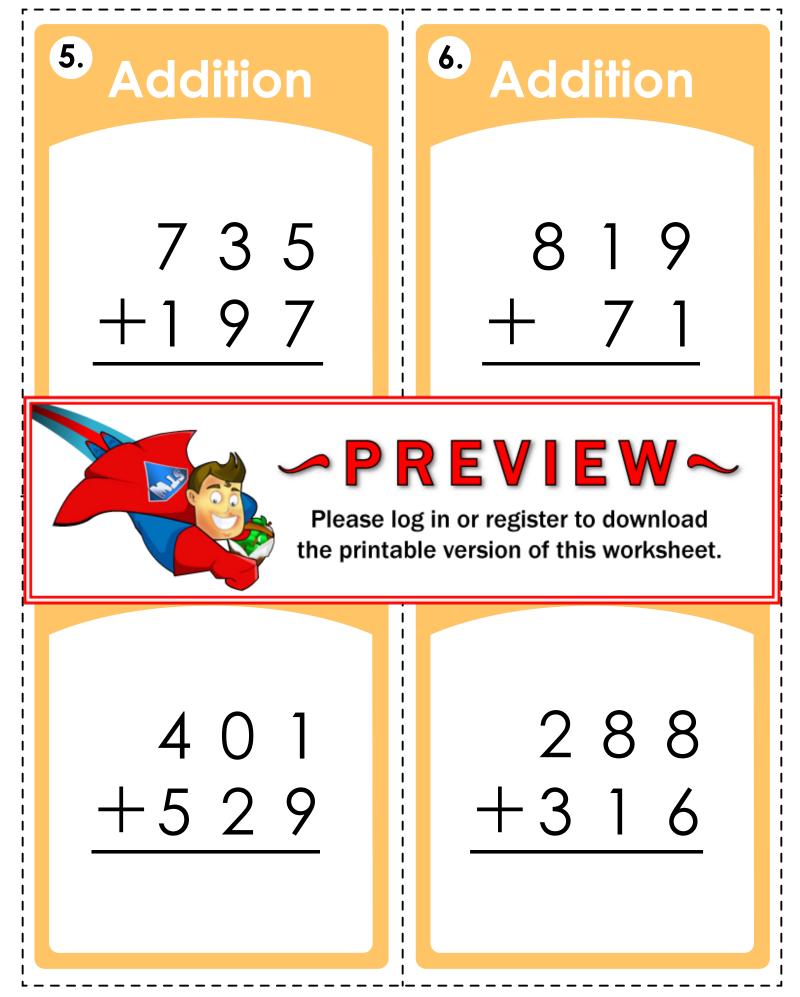

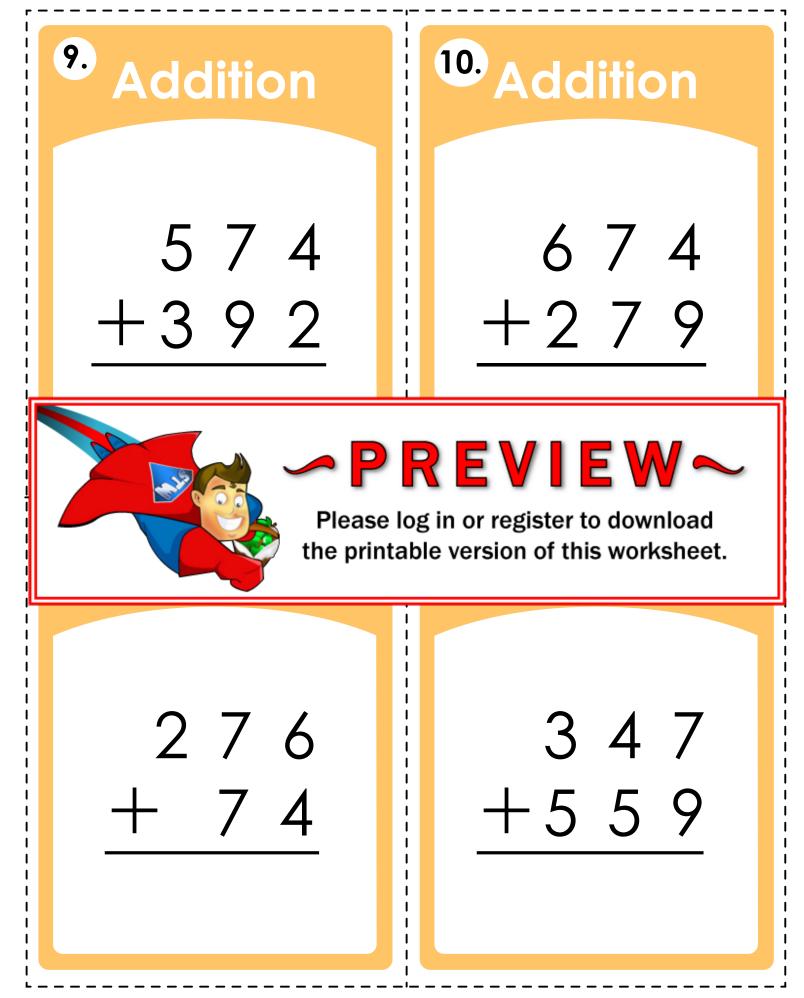

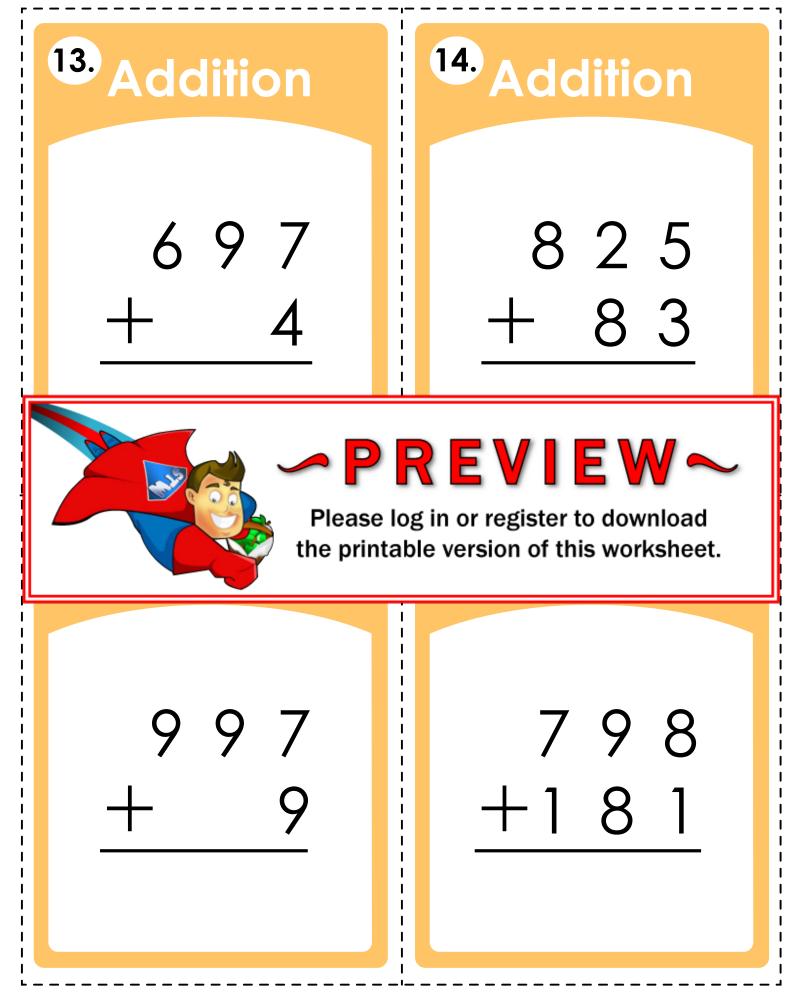

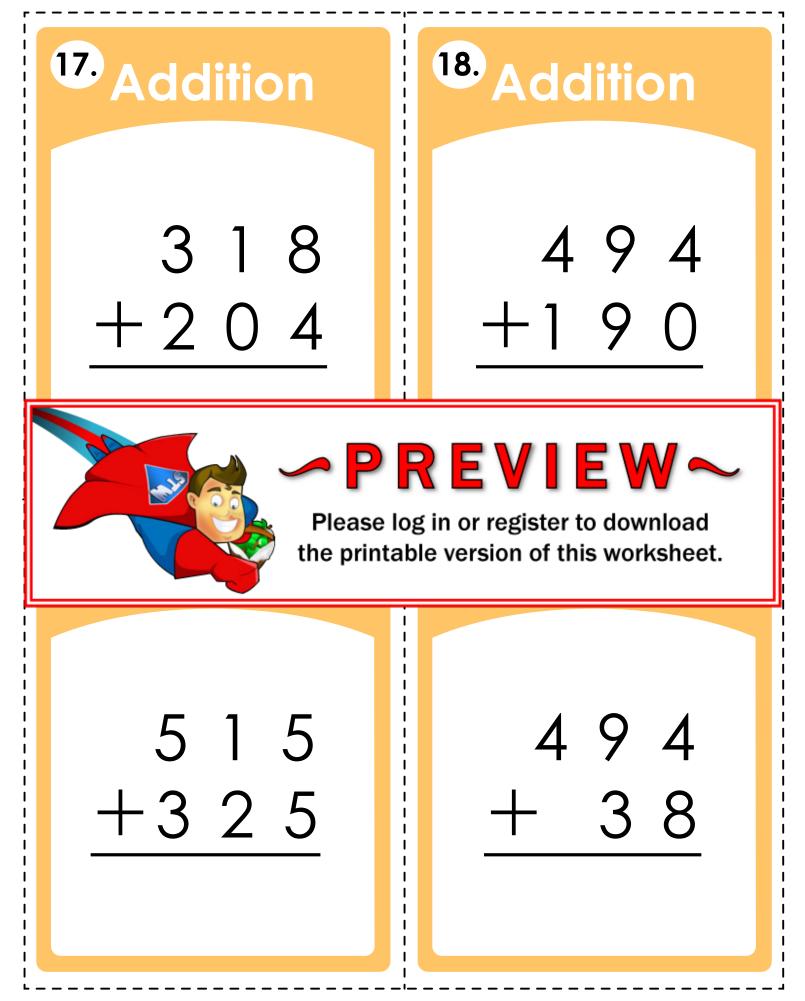

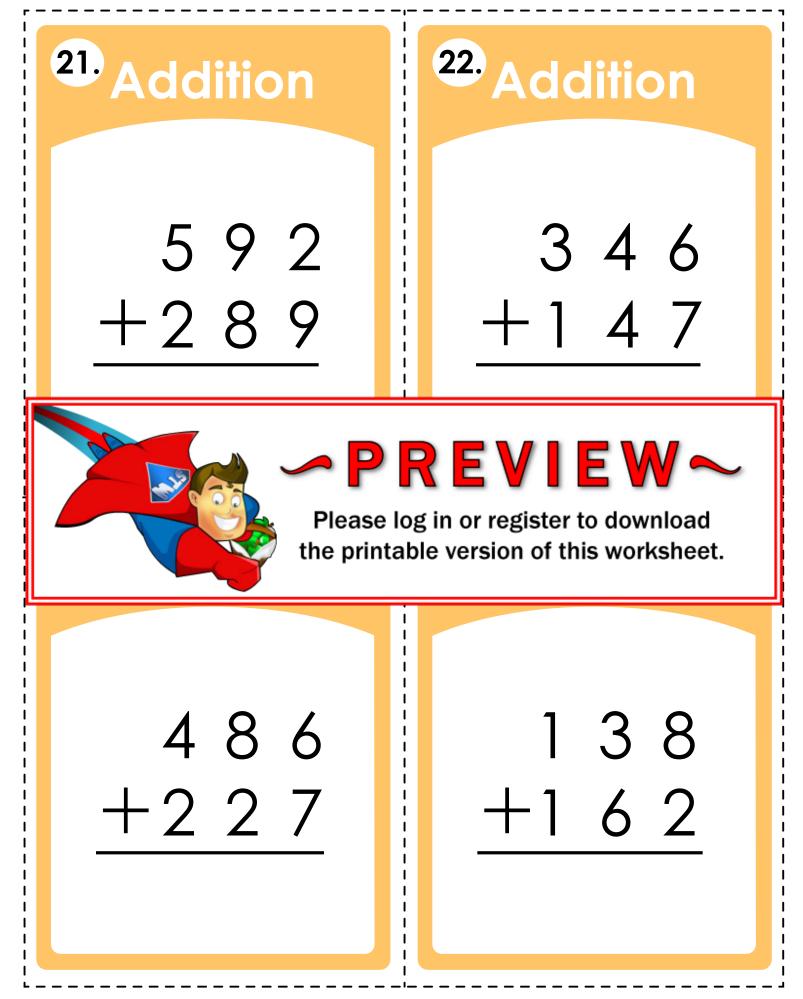

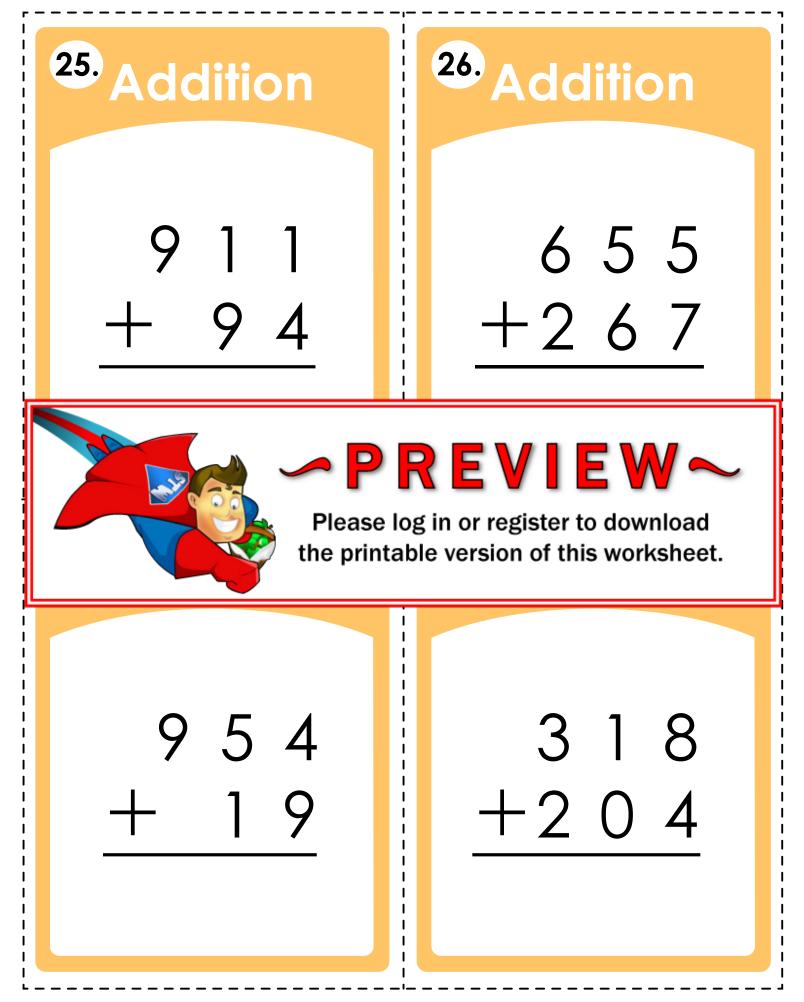

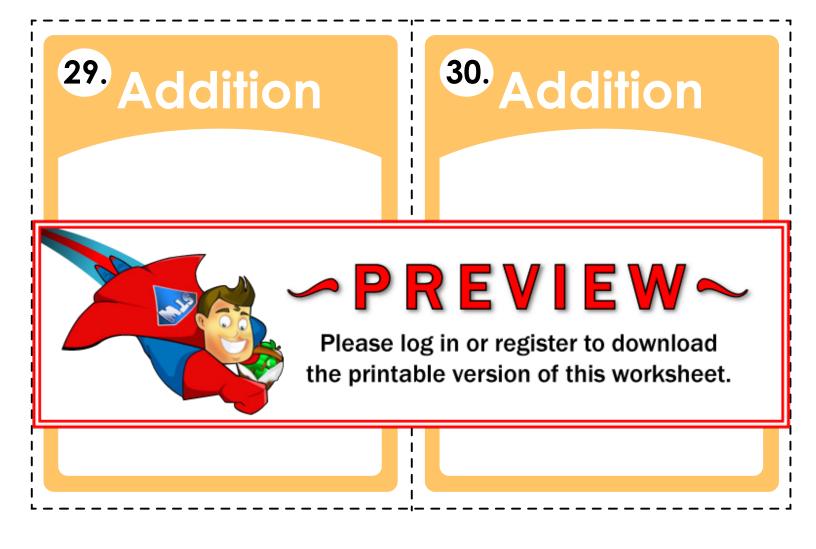

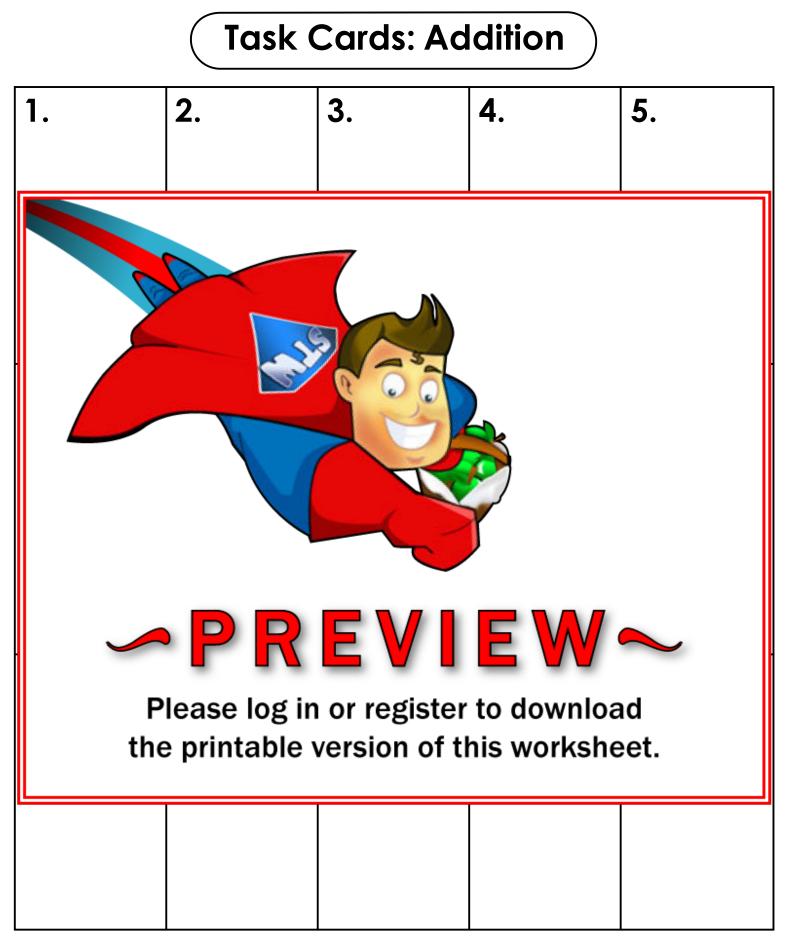

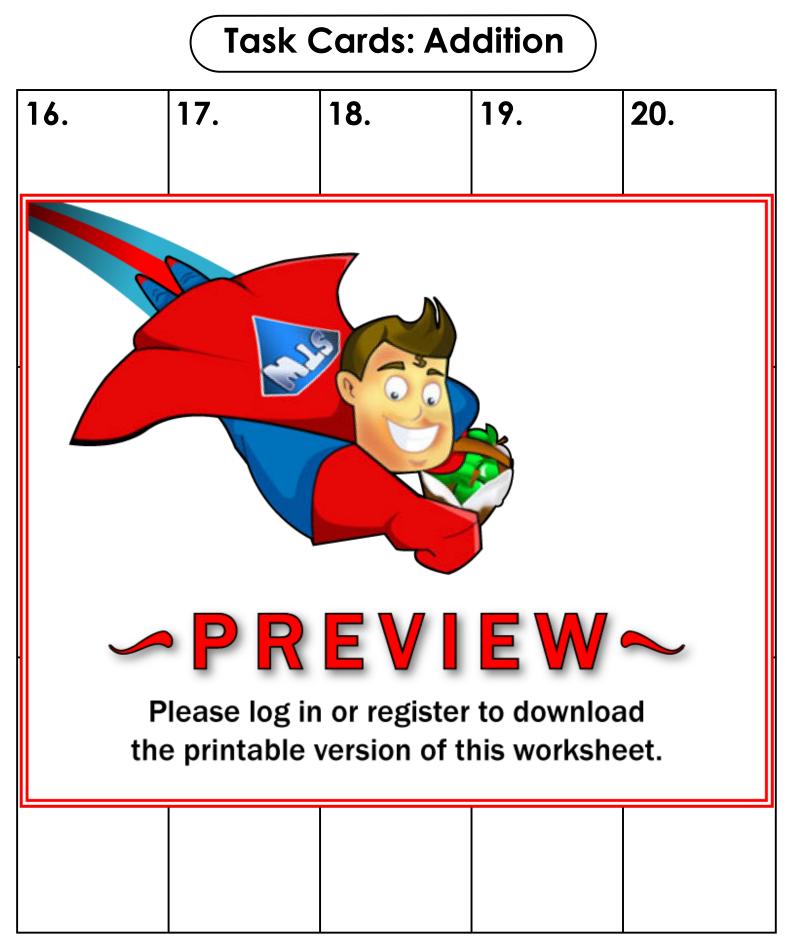

## **ANSWER KEY**

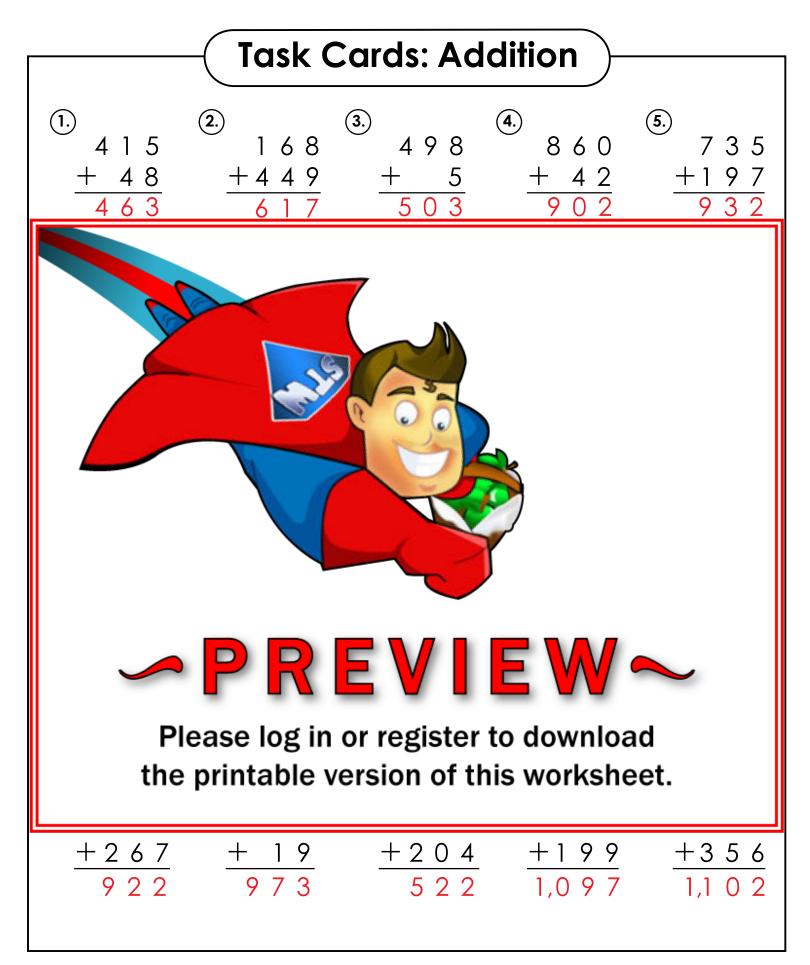

## Task Cards: Addition

This file contains 30 addition task cards. All cards have 3-digit addition problems.

There are countless ways to use task cards in your classroom. Here are a few ideas:

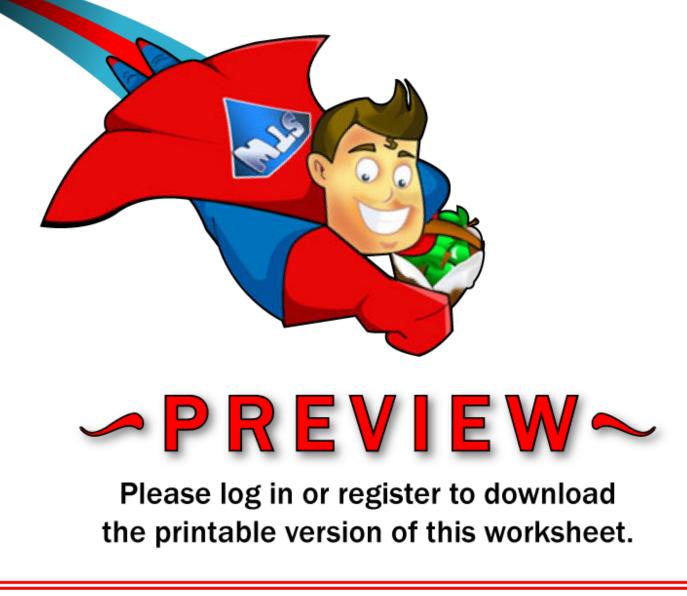

## 7. Extra Help

Have a parent, friend, or volunteer sit with individual students who need extra help. They can practice by solving the problems on the task cards together.